### **Introduction to Haskell**

Rolf Fagerberg

Spring <sup>2007</sup>

## **Haskell**

Functional language (no assignments)

- Purely functional
- Statically typed
- Rich typesystem
- Lazy (infinite data structures OK)

Named after Haskell Brooks Curry (1900–1982, USA, mathematical logic).

Language in development. Haskell-1998: frozen version (usedhere). Concrete implementation: Hugs interpreter + libraries.

# **Functions**

$$
a = 7
$$
  
\n
$$
f(x) = 2x + 5
$$
  
\n
$$
g(y, z) = yz^{2} + z + 2
$$
  
\n
$$
abs(x) = \begin{cases} x, & \text{if } x \ge 0 \\ -x, & \text{otherwise} \end{cases}
$$
  
\n
$$
abs(f(g(a, 2))) \leftarrow
$$

#### $\leftarrow$  definitions

. . .

←evaluation

#### Haskell:

$$
a = 7
$$
  
\n
$$
f x = 2*x + 5
$$
  
\n
$$
g y z = y*z^2 + z + 2
$$
  
\n
$$
ds x
$$
  
\n
$$
x \ge 0 = x
$$
  
\n
$$
d \text{otherwise} = -x
$$
  
\n
$$
abs(f(g a 2)) \leftarrow
$$

 $\leftarrow$  definitions

. . .

```
\leftarrowevaluation
```
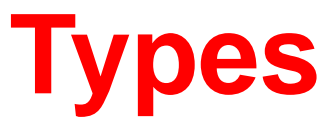

#### Math:

 $3.0 \in R$  $g: R \times R \rightarrow R$ <br> $g(u, z) = uz^2 + 1$  $g(y, z) = yz^2 + z + 2$ 

Haskell:

3.0 is of type Float  $g$  :: Float  $\rightarrow$  Float  $\rightarrow$  Float  $g y z = y*z^2 + z + 2$ 

### **Haskell**

Literals:

277, -3.141527, 7.89e-6, 'A','Hello World'' Built-In Types

Int, Bool, Float, Double, Char, String, Integer, Rational, Complex,...

Type Constructors (even more to come)

Lists ( $\sim$  arrays): []  $\mathtt{a}$   $::$   $\mathtt{[Int]}$  $a = [1, 2, 3]$ Tuples ( $\sim$  records): ()  $\mathtt{b}$   $\colon$   $(\mathtt{Char}, \mathtt{Bool}, \mathtt{Int})$  $b = ('A', True, 1)$ 

### **Haskell Basic Elements**

**Names** (identifiers, "variables") associated with **Values** (integers, booleans, strings, and also functions)

Each value belongs to <sup>a</sup> **Type** (a domain/set of values)

**Definitions** associate names with values.

**Literals** and other **Constructors** creates basic values.

**Functions** (including **operators**: <sup>+</sup>, \*,. . . ) take values to newvalues

**Evaluation** of **Expressions** built using basic values and functions.

# **Hugs**

Interpreter (+ libraries) for Haskell-1998.

Reads **definitions** in script file(s).

**Evaluates** expressions written in its shell using definitions in script and in built-in definitions in standard library Prelude.hs

Note: definitions cannot be given at command line, only inscripts.

## **Some Haskell Syntax**

- Off-side rule (indentation gives block structure)
- Comments:

Single line: -- ...
omment. . . Block Comment: {- ... comment... }

• Identifiers: Letter [Letter, Digit, \_ , ' 】\*

Value names, parameters, (type parameters):

Small initial letter

Type names, (constructors, modules, type classes): Capital initial letter

• Some words reserved (ase, lass, data, default, deriving, do, else, if, import, in, infix, infixl, infixr, instan
e, let, module, newtype, of, then, type, where )

#### **Recursion**

No assignments  $\Rightarrow$  no loops

(Loops over lists exist - see *list comprehensions* below)

Hence, in functional programming, *recursion* is used a lot.

```
power2 :: Int -> Intpower2 nn == 0 = 1
  | n > 0 = 2 * power2 (n-1)
```
## **Operators**

Operators <sup>=</sup> built-in set of functions with short non-letter names.

Examples: <sup>+</sup> (addition), - (subtraction), == (equality test), <= (inequality test),  $\&\&$  (boolean AND),  $||$  (boolean OR) ++ (list concatenation), : (element preprending to lists ("push")), !! (list indexing), . (function composition).

Most have two parameters and are written using *infix* notation:

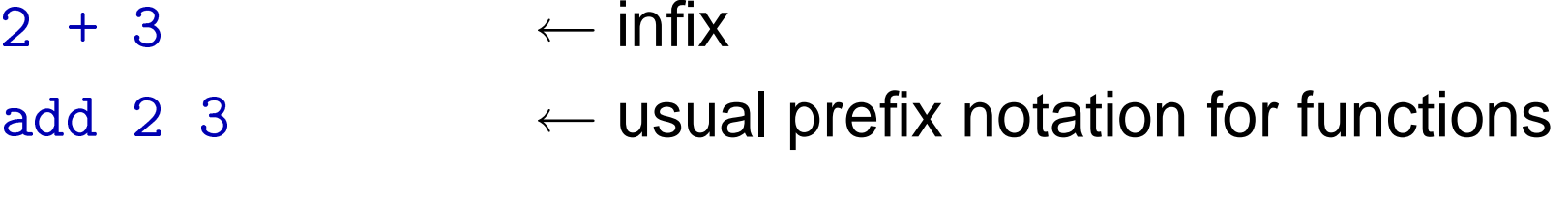

We can convert between "operator" and "standard" version of two parameter functions

> Def:add  $x$   $y = x + y$  $\begin{matrix} \text{add} \; 2 \; 3 & \rightsquigarrow \; 5 \ \text{(a) } \; \text{o} \; 3 & \text{if} \end{matrix}$  $(+)$  2 3  $\rightarrow$  5<br>3  $(+)$  11 3  $-$  5 2 'add' 3  $\rightsquigarrow$  5

## **Associativity and Binding Power**

To save on parentheses, operators (along with functionapplication) are given diffent binding powers:

 $2 * 3 + f 4$   $2 = ((2 * 3) + ((f 4) ) )$ 

Haskell has nine levels of binding powers (9 is strongest). To resolve evaluation order of sequences of operators of equal binding power, they have an associativity assigned:

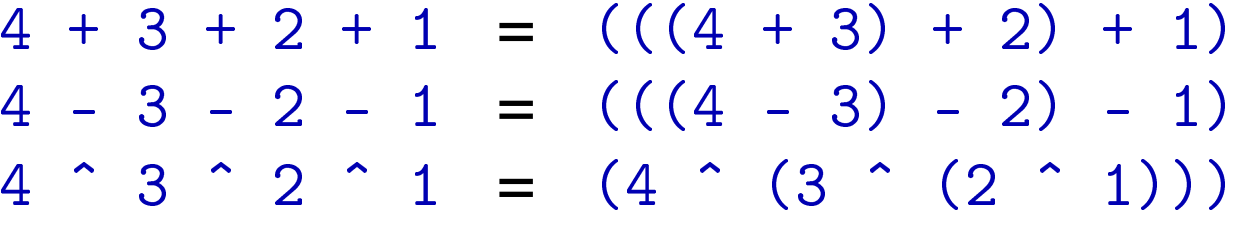

So+ and- are *left associative*, whereas  $\hat{ }$  is *right associative*.

## **Do-it-yourself operators**

You can define new operators. Example: Minimum operator:

```
(??) :: Int \rightarrow Int \rightarrow Int
x ?? y\vert x > y = y

| otherwise = x
```
Now:

 $3$  ??  $4 \sim 3$ 

Define associativiy and binding power:  $\inf$ ixl 7 ??

The names of operators must be created using the followingcharacters:

 $!$ #\$%&\*+./<=>?@\^|-~

## **Pattern Matching**

Definitions may use *pattern matching* on the parameters (often more elegant than guards):

fa 0=1 $\texttt{fac}$   $\texttt{n}$  =  $\texttt{fac}$   $(\texttt{n-1})$   $*$   $\texttt{n}$ fliptuple (x,y) = (y,x) onAxe (0,y) = True  $onAxe$   $(x,0)$  = True  $onAxe$   $(x,y)$  =  $False$ 

onAxe (0,\_) = True onAxe (\_,0) = True on $\text{Axe}$   $\begin{pmatrix} 0 & 1 \\ -1 & -1 \end{pmatrix}$  = False or True <sub>\_</sub> = True or\_True= True or  $_{-}$   $=$  False

 $\texttt{sum} \quad \texttt{[:} \quad \texttt{[Int]} \; \texttt{-> Int}$  $sum$  []  $= 0$  $sum (x:xs) = x + sum xs$ 

 $\begin{array}{ccccc} \texttt{sum} & [1\,,2\,,3] & \rightsquigarrow & 6 \ \end{array}$  $\texttt{sum}$  []  $\rightarrow$  0

## **Pattern Matching**

A pattern is made of:

- Literals 24, True, 's',  $[$ ]
- Identifiers x, y (wild card is <sup>a</sup> nameless variable)
- Tuple constructor  $(x, y, z)$
- List constructor  $(x:xs)$
- More constructors later...

A pattern can be hierarchical:  $("hi", (x:(x':xs), (2,0)))$ 

A pattern can match or fail. To match, all sub-patterns must recursively match. When <sup>a</sup> match occurs, any matchedidentifiers are bound to the value matched.

## **Polymorphism**

Types can be *parametric* 

```
concat :: [[Int]] -> [Int]
\text{concat} [] = []\text{concat}(x:xs) = x + \text{concat xs}\texttt{concat} \;\; \texttt{[1,2],[4,5,6]]} \;\rightsquigarrow\;\; \texttt{[1,2,4,5,6]}concat :: [[a]] -> [a]
\text{concat} [] = []\text{concat}(x:xs) = x + \text{concat xs}\mathtt{zip} \ :: \ \ \ \llbracket \mathtt{a} \rrbracket \ \text{ -> } \ \llbracket \mathtt{b} \rrbracket \ \text{ -> } \ \llbracket \mathtt{(a,b)} \rrbracketzip (x:xs) (y:ys)
= (x,y) : zip xs ys
\verb|zip (x:xs) []| = []\verb|zip []| \verb|zs| = []zip [1,2,3] ['a','b'] \rightsquigarrow [(1,'a'),(2,'b')]
```
### **Functions as parameters and results**

In Haskell, functions are values.

Can be passed to and from functions (then called high-orderfunctions).

Very useful high-order functions (most discussed later):

map, filter, zipWith, foldl, foldr, foldl1, foldr1

map :: (a -> b) -> [a] -> [b] map f  $[] = []$ map f  $(x:xs) = f x$  : map f  $xs$ 

#### **Functions as parameters and results**

Generating functions as results:

• Composition:

 $f = g$  . h twice  $f = f$  .  $f$ 

• Partial application (currying):

```
add :: Int -> Int -> Int
addxy=x+yaddOne :: Int -> Int
addOne= add
1 or
addOne = (1+)addOneAll :: [Int] \rightarrow [Int]addOneAll= map (add 1)
```